**new/usr/src/lib/libnsl/rpc/rpcb\_clnt.c <sup>1</sup> \*\*\*\*\*\*\*\*\*\*\*\*\*\*\*\*\*\*\*\*\*\*\*\*\*\*\*\*\*\*\*\*\*\*\*\*\*\*\*\*\*\*\*\*\*\*\*\*\*\*\*\*\*\*\*\*\*\* 35272 Sat May 10 16:17:41 2014 new/usr/src/lib/libnsl/rpc/rpcb\_clnt.c 4729 \_\_rpcb\_findaddr\_timed should try rpcbind protocol 4 first\*\*\*\*\*\*\*\*\*\*\*\*\*\*\*\*\*\*\*\*\*\*\*\*\*\*\*\*\*\*\*\*\*\*\*\*\*\*\*\*\*\*\*\*\*\*\*\*\*\*\*\*\*\*\*\*\*\***<sup>1</sup> /\* 2 \* CDDL HEADER START <sup>3</sup> \* <sup>4</sup> \* The contents of this file are subject to the terms of the <sup>5</sup> \* Common Development and Distribution License, Version 1.0 only <sup>6</sup> \* (the "License"). You may not use this file except in compliance <sup>7</sup> \* with the License. <sup>8</sup> \* <sup>9</sup> \* You can obtain a copy of the license at usr/src/OPENSOLARIS.LICENSE <sup>10</sup> \* or http://www.opensolaris.org/os/licensing. <sup>11</sup> \* See the License for the specific language governing permissions 12  $*$  and limitations under the License.<br>13  $*$ <sup>13</sup> \* <sup>14</sup> \* When distributing Covered Code, include this CDDL HEADER in each <sup>15</sup> \* file and include the License file at usr/src/OPENSOLARIS.LICENSE. <sup>16</sup> \* If applicable, add the following below this CDDL HEADER, with the <sup>17</sup> \* fields enclosed by brackets "[]" replaced with your own identifying 18 \* information: Portions Copyright [yyyy] [name of copyright owner]<br>19 \* <sup>19</sup> \* <sup>20</sup> \* CDDL HEADER END  $21 * /$  $23 / *$ 24 **\* Copyright 2014 Gary Mills** <sup>25</sup> \* Copyright 2006 Sun Microsystems, Inc. All rights reserved. <sup>26</sup> \* Use is subject to license terms.  $27 * /$ <sup>29</sup> /\* Copyright (c) 1983, 1984, 1985, 1986, 1987, 1988, 1989 AT&T \*/ <sup>30</sup> /\* All Rights Reserved \*/ <sup>31</sup> /\* <sup>32</sup> \* Portions of this source code were derived from Berkeley <sup>33</sup> \* 4.3 BSD under license from the Regents of the University of <sup>34</sup> \* California.  $35 * /$ 36 #pragma ident "%Z%%M% %I% %E% SMI" <sup>37</sup> /\* <sup>38</sup> \* interface to rpcbind rpc service. <sup>39</sup> \*/ <sup>41</sup> #include "mt.h" <sup>42</sup> #include "rpc\_mt.h" <sup>43</sup> #include <assert.h> <sup>44</sup> #include <rpc/rpc.h> 45 #include <rpc/rpcb prot.h> <sup>46</sup> #include <netconfig.h> <sup>47</sup> #include <netdir.h> <sup>48</sup> #include <rpc/nettype.h> <sup>49</sup> #include <syslog.h> 50 #ifdef PORTMAP<br>51 #include <netinet/in.h> /\* FOR IPPROTO TCP/UDP definitions \*/ 52 #include <rpc/pmap\_prot.h><br>53 #endif <sup>53</sup> #endif 55 #ifdef ND\_DEBUG 56 #include <stdio.h> 57 #endif <sup>54</sup> #include <sys/utsname.h> <sup>55</sup> #include <errno.h> <sup>56</sup> #include <stdlib.h> <sup>76</sup> /\* <sup>81</sup> \*/ <sup>92</sup> };  $139$  /\*<br> $140$  \*  $144$  \*/<br>145 /\* <sup>155</sup> \*/  $159$  {<br>160

**new/usr/src/lib/libnsl/rpc/rpcb\_clnt.c <sup>2</sup>** <sup>57</sup> #include <string.h> <sup>58</sup> #include <unistd.h> 60 static struct timeval tottimeout =  $\{60, 0\}$ ; 61 static const struct timeval rmttimeout =  $\{3, 0\}$ ; 62 static struct timeval rpcbrmttime =  $\{ 15, 0 \}$ ; 64 extern bool t xdr wrapstring(XDR \*, char \*\*); 66 static const char nullstring[] =  $"\000";$ 68 extern CLIENT \*\_clnt\_tli\_create\_timed(int, const struct netconfig \*,<br>69 69 struct netbuf \*, rpcprog\_t, rpcvers\_t, uint\_t, uint\_t, 10<br>70 struct timeval \*); const struct timeval  $*$ ); 72 static CLIENT \*\_getclnthandle\_timed(char \*, struct netconfig \*, char \*\*, 73 struct timeval \*); <sup>77</sup> \* The life time of a cached entry should not exceed 5 minutes <sup>78</sup> \* since automountd attempts an unmount every 5 minutes. <sup>79</sup> \* It is arbitrarily set a little lower (3 min = 180 sec) <sup>80</sup> \* to reduce the time during which an entry is stale. <sup>82</sup> #define CACHE\_TTL 180 <sup>83</sup> #define CACHESIZE 6 85 struct address\_cache {<br>86 char \*ac host: 86 char \*ac\_host;<br>87 char \*ac\_netid 87 char \*ac\_netid;<br>88 char \*ac\_uaddr;  $88$  char \*ac\_uaddr;<br> $89$  struct nethuf \*. 89 struct netbuf \*ac\_taddr;<br>90 struct address cache \*ac 90 struct address\_cache \*ac\_next;<br>91 time t ac maxtime;  $time_t$  ac\_maxtime; **\_\_\_\_\_\_unchanged\_portion\_omitted\_**140  $*$  It might seem that a reader/writer lock would be more reasonable here.<br>141  $*$  However because getclnthandle(), the only user of the cache functions. 141 \* However because getclnthandle(), the only user of the cache functions, 142 \* may do a delete cache() operation if a check cache() fails to return an 142 \* may do a delete\_cache() operation if a check\_cache() fails to return an 143 \* address useful to clnt tli create(), we may as well use a mutex. address useful to clnt\_tli\_create(), we may as well use a mutex. <sup>145</sup> /\* <sup>146</sup> \* As it turns out, if the cache lock is \*not\* a reader/writer lock, we will <sup>147</sup> \* block all clnt\_create's if we are trying to connect to a host that's down, 148 \* since the lock will be held all during that time.<br>149 \*/ <sup>149</sup> \*/ <sup>150</sup> extern rwlock\_t rpcbaddr\_cache\_lock; <sup>152</sup> /\* <sup>153</sup> \* The routines check\_cache(), add\_cache(), delete\_cache() manage the <sup>154</sup> \* cache of rpcbind addresses for (host, netid). 157 static struct address cache \* 158 check cache(char \*host, char \*netid) struct address\_cache \*cptr; <sup>162</sup> /\* READ LOCK HELD ON ENTRY: rpcbaddr\_cache\_lock \*/ 164 assert(RW\_READ\_HELD(&rpcbaddr\_cache\_lock));<br>165 for (cptr = front; cptr != NULL; cptr = cpt 165 for (cptr = front; cptr != NULL; cptr = cptr->ac\_next) {<br>166 if ((stremp(cptr->ac\_bost\_bost) == 0) & & if ((strcmp(cptr->ac\_host, host) ==  $0$ )  $&6$ 

```
new/usr/src/lib/libnsl/rpc/rpcb_clnt.c 3
 167 (strcmp(cptr->ac_netid, netid) == 0) &&<br>168 (time(NULL) <= cptr->ac_maxtime)) {
                                    (time(NULL) \le cptr->ac_maxtime)) {
  173 #ifdef ND_DEBUG
 174fprintf(stderr, "Found cache entry for s: \s \ s\n",
 175 host, netid);
  176 #endif<br>160
 169 return (cptr);<br>170170 }
 \frac{171}{172}return (NULL);
 173 }
        ______unchanged_portion_omitted_202 static void
 203 add_cache(char *host, char *netid, struct netbuf *taddr, char *uaddr)
 204 {<br>205
                  struct address_cache *ad_cache, *cptr, *prevptr;
 207 ad_cache = malloc(sizeof (struct address_cache));<br>208 if (lad_cache) {
 208 if (!ad_cache) {<br>209 approximation
                             goto memerr;
 \frac{210}{211}211 ad\_cache \rightarrow ac\_maxtime = time(NULL) + CACHE\_TTL;<br>
212 ad\_cache \rightarrow ac\_maxtime = strdun(hort);212 ad_cache->ac_host = strdup(host);<br>213 ad cache->ac netid = strdup(netid
 213 ad\_\text{cache}\_\text{ac}\_\text{netid} = \text{strdup}(\text{netid});<br>214 ad cache=>ac uaddr = uaddr 2 strdup
 214 ad\_{cache\text{-}vac\_{uaddr}} = \text{uaddr}? strdup(uaddr) : NULL;<br>215 ad cache->ac taddr = malloc(sizeof (struct netbuf)
 215 ad\overline{\phantom{a}}\phantom{a}cad\overline{\phantom{a}}\phantom{a}read\overline{\phantom{a}}\phantom{a}and\overline{\phantom{a}}read\overline{\phantom{a}}\phantom{a}and\overline{\phantom{a}}\overline{\phantom{a}}\phantom{a}and\overline{\phantom{a}}\overline{\phantom{a}}\overline{\phantom{a}}\end{b} and ad\overline{\phantom{a}}\phantom{a}cad\overline{\phantom{a}}\phantom{a}and\overline{\phantom{a}}\overline{\phantom{a}}\overline{\phantom{a}}\end{b} and ad\overline{\216 if (!ad_cache->ac_host || !ad_cache->ac_netid || !ad_cache->ac_taddr ||
 217 (uaddr & 2d\text{-cache} - \text{ac}\text{-uaddr})) {<br>
218 (opto memerr1;
                             qoto memerr1;
 219 }
 221 ad_cache->ac_taddr->len = ad_cache->ac_taddr->maxlen = taddr->len;<br>222 ad cache->ac taddr->buf = malloc(taddr->len);
 222 ad_cache->ac_taddr->buf = malloc(taddr->len);<br>223 if (ad_cache->ac_taddr->buf == NIIIJ) {
 223 if (ad\_cache - \lambda ac\_taddr - \lambda buf == NULL) {<br>224 qot \alpha and memerr1;
                             qoto memerr1;
 225 }
 227 (void) memcpy(ad_cache->ac_taddr->buf, taddr->buf, taddr->len);
  236 #ifdef ND_DEBUG
 237(\overline{void}) fprintf(stderr, "Added to cache: \overline{\$s : \$s\}n", host, netid);
  238 #endif
 229 /* VARIABLES PROTECTED BY rpcbaddr_cache_lock: cptr */
 231 (void) rw_wrlock(&rpcbaddr_cache_lock);<br>232 if (cachesize < CACHESIZE) {
 232 if (cachesize < CACHESIZE) {<br>233 ad cache->ac next =
 233 ad\_cache \rightarrow ac\_next = front;<br>234 front = ad\_cache;234 front = ad_cache;<br>235 cachesize++;
 235 cachesize++;<br>236 } else {
 236 } else {
 237 * Free the last entry */<br>238 {\text{cptr}} = {\text{front}};
 238 cptr = front;<br>239 prevptr = NULI
 239 prevptr = NULL;<br>
240 while (cptr->ac
 240 while (cptr->ac_next) {<br>241 prevptr = cptr;
 241 prevptr = cptr;<br>242 cptr = cptr->ac
 242 cptr = cptr->ac_next;<br>
243243 }
  256 #ifdef ND_DEBUG
 257fprintf(stderr, "Deleted from cache: %s : %s\n",
 258 cptr->ac_host, cptr->ac_netid);
  259 #endif
 245 free(cptr->ac_host);<br>246 free(cptr->ac_netid)
 246 free(cptr->ac_netid);<br>247 free(cptr->ac_taddr->
                             free(cptr->ac_taddr->buf);
```

```
new/usr/src/lib/libnsl/rpc/rpcb_clnt.c 4
 248 free(cptr\rightarrow ac\_taddr);<br>
249 if(cptr\rightarrow ac\_taddr);249 if (cptr\rightarrow ac\_uaddr)<br>
250 frac{(mtr\rightarrow x)}{250}free(cptr->ac_uaddr);
 252 if (prevptr) {<br>253 prevpt
 253 prevptr->ac_next = NULL;<br>254 ad cache->ac_next = from
 254 ad\_cache \rightarrow ac\_next = front;<br>255 front = ad cache;
 255 \qquad \qquad \text{front} = \text{ad\_cache};<br>256 \qquad \qquad \qquad \text{else}256 } else {
 257 front = ad_cache;<br>258 ad cache->ac next
 258 ad_cache->ac_next = NULL;
 259 }
 260 free(cptr);
 \frac{261}{262}262 (void) rw_unlock(&rpcbaddr_cache_lock);<br>263 return:
 263 return;
264 memerr1:
 265 if (ad_cache->ac_host)<br>266 free(ad_cache-
 266 free(ad_cache->ac_host);<br>267 if (ad cache->ac netid)
 267 if (ad_cache->ac_netid)<br>268 free(ad cache->
 268 free(ad_cache->ac_netid);<br>269 if (ad cache->ac uaddr)
 269 if (ad_cache->ac_uaddr)<br>270 free(ad cache->
 270 free(ad_cache->ac_uaddr);<br>271 if (ad_cache->ac_taddr);
 271 if (ad_cache->ac_taddr)<br>272 free(ad cache->
 272 free(ad_cache->ac_taddr);<br>273 free(ad_cache);
                free(ad_cache);
 274 memerr:<br>275
                syslog(LOG_ERR, "add_cache : out of memory.");
 276
       ______unchanged_portion_omitted_288 /*
 289 * Same as getclnthandle() except it takes an extra timeout argument.
 290 * This is for bug 4049792: clnt_create_timed does not timeout.
 291 *
 292 * If tp is NULL, use default timeout to get a client handle.
293 */
 294 static CLIENT *
 295 _getclnthandle_timed(char *host, struct netconfig *nconf, char **targaddr,
 296 struct timeval *tp)
 297 {<br>298
 298 CLIENT *client = NULL;<br>299 struct netbuf *addr;
 299 struct netbuf *addr;<br>300 struct netbuf addr t
 300 struct netbuf addr_to_delete;<br>301 struct nd addrlist *nas;
 301 struct nd_addrlist<sup>*nas;</sup><br>302 struct nd hostsery rochi
 302 struct nd_hostserv rpcbind_hs;<br>303 struct address cache *ad cache
 303 struct address_cache<sup>*</sup>ad_cache;<br>304 char *tmpaddr;
 304 char *tmpaddr;<br>305 int naterr:
 305 int neterr;<br>306 int j;
               int j;
 308 /* VARIABLES PROTECTED BY rpcbaddr_cache_lock: ad_cache */
 310 /* Get the address of the rpcbind. Check cache first */<br>311 addr to delete.len = 0;
 311 addr_to_delete.len = 0;<br>312 (void) rw rdlock(&rpcbac
 312 (void) rw_rdlock(&rpcbaddr_cache_lock);<br>313 ad cache = check cache(host, nconf->nc);
 313 ad\_cache = check\_cache(host, neonf->nc\_netid);<br>314 if (ad cache != NIILL) {
 314 if (ad_cache != NULL) {<br>315 addr = ad cache
 315 addr = ad_cache->ac_taddr;<br>316 client = clnt tli create t
 316 client = _{\text{clint\_til\_create\_timed(RPC\_ANYFD, nconf, addr, ppcRDFNG} ppcRpPoG PPCRVFRS4 0 0 tn):
 317 RPCBPROG, RPCBVERS4, \overline{0}, \overline{0}, \overline{1}, \overline{1} and \overline{1} if (client I = NIITJ.) {
 318 if (client != NULL)<br>319 if (targadd)
                                   if (\text{target})^*320\frac{1}{2}321 * case where a client handle is created
```

```

322 * without a targaddr and the handle is
```
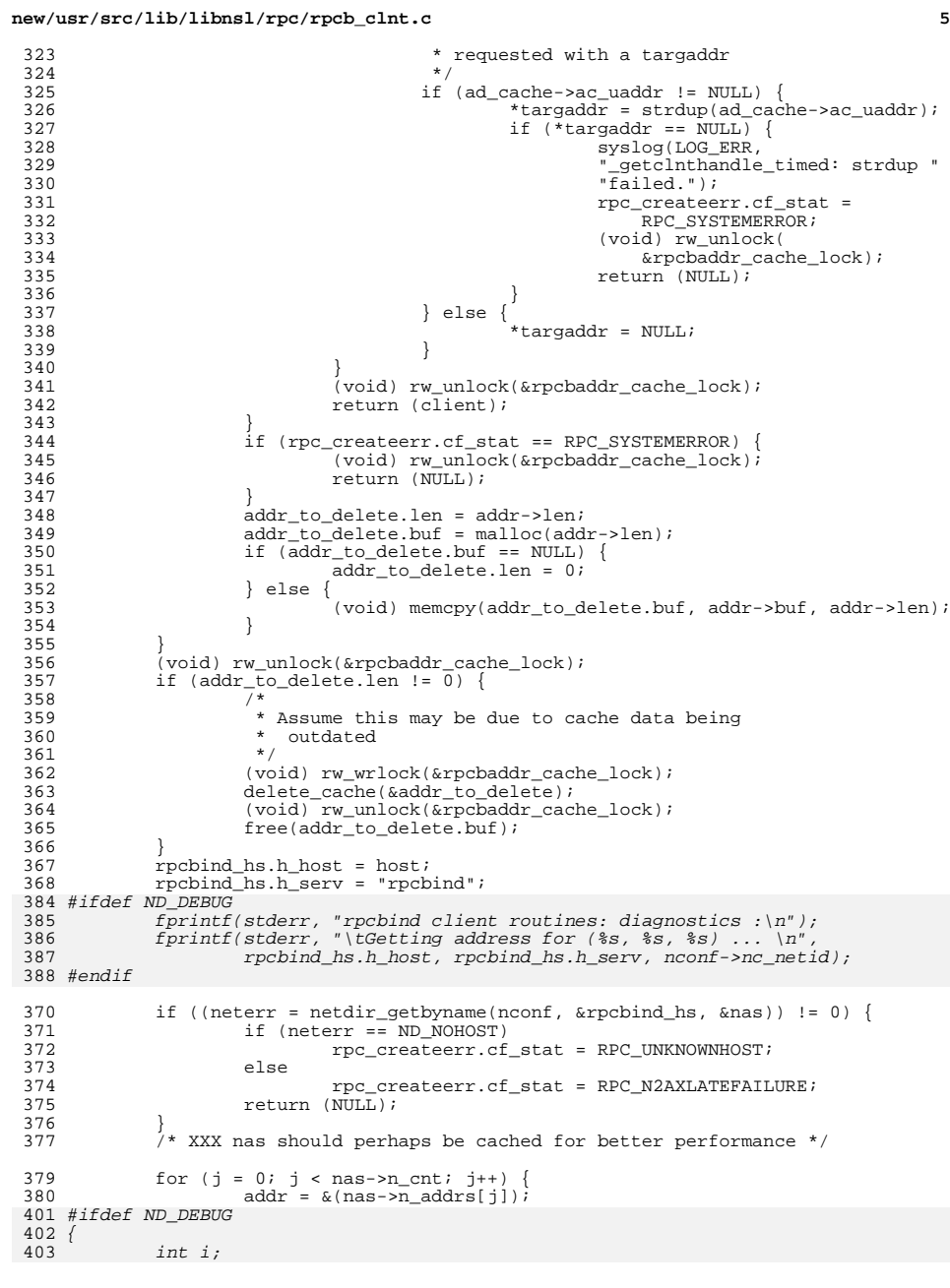

```
 6
404 char *ua;
406 ua = taddr2uaddr(nconf, &(nas->n_addrs[j]));
407fprintf(stderr, "Got it [8s]\n^n, ua);
408free(ua);
410fprintf(stderr, "\tnetbuf len = d, maxlen = d\n",
411 addr->len, addr->maxlen);
412 fprintf(stderr, "\tAddress is ");
413for (i = 0; i < addr->len; i++)414 fprintf(stderr, "%u.", addr->buf[i]);
415fprintf(stderr, "\n");
 416 }
 417 #endif
381 client = _clnt_tli_create_timed(RPC_ANYFD, nconf, addr, RPCBPROG, 382 RPCBVERS4, 0, 0, tp);
382 RPCBVERS4, 0, 0, tp);<br>383 if (client)
383 if (client)
384 break;
 385 }
423 #ifdef ND_DEBUG
424i\bar{f} (!client) {
425clnt_pcreateerror("rpcbind clnt interface");<br>}
426 }
427 #endif
387 if (client) {
388 tmpaddr = targaddr ? taddr2uaddr(nconf, addr) : NULL;<br>389 add cache(host, nconf->nc netid, addr, tmpaddr);
389 add_cache(host, nconf->nc_netid, addr, tmpaddr);<br>390 if (targaddr) {
390 if (targaddr)<br>391 *targa
391 \startargaddr = tmpaddr;<br>392 \downarrow\begin{array}{ccc} 392 & & & \end{array}393<br>394394 netdir_free((char *)nas, ND_ADDRLIST);<br>395 return (client);
             return (client);
396 }
398 /*
399 * This routine will return a client handle that is connected to the local
400 * rpcbind. Returns NULL on error.
442 * rpcbind. Returns NULL on error and free's everything.401 */
402 static CLIENT *
403 local_rpcb(void)
404 {<br>405405 static struct netconfig *loopnconf;<br>406 static char *hostname;
406 static char *hostname;<br>407 extern mutex t loopnool
              extern mutex_t loopnconf_lock;
 409 /* VARIABLES PROTECTED BY loopnconf_lock: hostname loopnconf */
 451 /* VARIABLES PROTECTED BY loopnconf_lock: loopnconf */
410 (void) mutex_lock(\&loopnconf_lock);<br>411 if (loopnconf == NULL) {
411 if (loopnconf == NULL) {<br>412 struct utsname u
412 struct utsname utsname;<br>413 struct netconfig *nconf
413 struct netconfig *nconf, *tmpnconf = NULL;<br>414 void *nc handle;
                       void *nc_handle;
 416 if (hostname == NULL) {
417 #if defined(__i386) && !defined(__amd64)
418 if (\text{miname}(&\text{utsname}) = -1)((\text{hostname} = \text{strdup}(\text{utsname}.\text{nodename})) == \text{NULL}))420 #else
421 if ((\text{uname}(\&\text{utsname}) = -1) ||<br>422 ((\text{hostname} = \text{strdup}(\text{utsnam}).((\text{hostname} = \text{strdup}(\text{utsname.nodename})) == \text{NULL}))423 #endif
                                    ((\text{hostname} = \text{strdup}(\text{utsname}.\text{nodename}))) == \text{NULL}))424
```
syslog(LOG\_ERR, "local\_rpcb : strdup failed.");

**new/usr/src/lib/libnsl/rpc/rpcb\_clnt.c**

 **<sup>7</sup>** 425 rpc\_createerr.cf\_stat = RPC\_UNKNOWNHOST; 426 (void) mutex\_unlock(&loopnconf\_lock); 427 $r = \frac{1}{28}$   $r = \frac{1}{28}$   $r = \frac{1}{28}$  $\frac{428}{100}$  } 429 **/\* hostname is never freed \*/** <sup>430</sup> } 431  $nc\_handle = setnetconfig()$ ;<br>432  $if (nc handle == NULL)$  $432$  if (nc\_handle == NULL)<br> $433$  /\* fails to oper 433 /\* fails to open netconfig file \*/<br>434 *rpc createers* of stat = PPC INKNOW 434 rpc\_createerr.cf\_stat = RPC\_UNKNOWNPROTO;<br>435 (void) mutex unlock(&loopnconf lock); 435 (void) mutex\_unlock(&loopnconf\_lock);<br>436 (eturn (NIILL);  $436$  return (NULL);<br> $437$  $437$  } 438 while (nconf = getnetconfig(nc\_handle))<br>439 if (stremp(nconf->nc\_protofmly if (strcmp(nconf->nc\_protofmly, NC\_LOOPBACK) == 0) { 440 $t$ mpnconf =  $n \neq t$ 441 if (nconf->nc\_semantics == NC\_TPI\_CLTS) 442 break; <sup>443</sup> }  $444$  } 445  $\text{if } (\text{tmpnon} = \text{NULL})$  {<br>446  $\text{rpc}$  createerr.c 446 rpc\_createerr.cf\_stat = RPC\_UNKNOWNPROTO;<br>447 (void) mutex unlock(&loopnconf lock); 447 (void) mutex\_unlock(&loopnconf\_lock);<br>
448 return (NIII.);  $448$  return (NULL);<br> $449$ <sup>449</sup> } 450  $1$ oopnconf = getnetconfigent(tmpnconf->nc\_netid);<br>451  $/*$  loopnconf is never freed  $*/$ 451 /\* loopnconf is never freed \*/<br>452 (void) endnetconfig(nc handle)  $(void)$  endnetconfig(nc\_handle); <sup>453</sup> } 454 (void) mutex\_unlock(&loopnconf\_lock);<br>455 return (getclnthandle(hostname, loopne <sup>455</sup> return (getclnthandle(hostname, loopnconf, NULL)); <sup>456</sup> } **\_\_\_\_\_\_unchanged\_portion\_omitted\_**<sup>545</sup> /\* <sup>546</sup> \* From the merged list, find the appropriate entry

<sup>547</sup> \*/ <sup>548</sup> static struct netbuf \* <sup>549</sup> got\_entry(rpcb\_entry\_list\_ptr relp, struct netconfig \*nconf)  $550$ <br>551 551 struct netbuf \*na = NULL;<br>552 roch entry list ptr sp; 552 rpcb\_entry\_list\_ptr sp;<br>553 rpcb\_entry\_\*rmap; <sup>553</sup> rpcb\_entry \*rmap; 555 for  $(sp = relp; sp != NULL; sp = sp-> rpcb_entry_new)$  {<br>556 rmap =  $&sp->rpcb_entry_man;$ 556 rmap = &sp->rpcb\_entry\_map;<br>557 if ((stremp(neonf->ne proto <sup>557</sup> if ((strcmp(nconf->nc\_proto, rmap->r\_nc\_proto) == 0) && 558 (strcmp(nconf->nc\_protofmly, rmap->r\_nc\_protofmly) == 0) & 6<br>559 (nconf->nc\_semantics == rmap->r\_nc\_semantics) & 6 <sup>559</sup> (nconf->nc\_semantics == rmap->r\_nc\_semantics) && <sup>560</sup> (rmap->r\_maddr != NULL) && (rmap->r\_maddr[0] != NULL)) { na = uaddr2taddr(nconf, rmap->r\_maddr); 602 #ifdef ND\_DEBUG<br><sup>603</sup> 603 fprintf(stderr, "\tRemote address is [%s].\n", 604 rmap->r\_maddr); 605 if (!na) 606fprintf(stderr,  $f$ <sup>1</sup>)touldn't "\tCouldn't resolve remote address!\n"); 608 #endif<br>F <sup>562</sup> break; <sup>563</sup> }  $564$ <br>565  $return (na);$ <sup>566</sup> } **\_\_\_\_\_\_unchanged\_portion\_omitted\_**

<sup>641</sup> /\* 642 **\* An internal function which optimizes rpcb\_getaddr function. It returns** 643 **\* the universal address of the remote service or NULL. It also optionally**689 \* An internal function which optimizes rpcb\_getaddr function. It also<br>644 \* returns the client handle that it uses to contact the remote rpchind 644 \* returns the client handle that it uses to contact the remote rpcbind.<br>645 \* The seller rill as a warmer the slight to sented the remote require. 645 **\* The caller will re-purpose the client to contact the remote service.**<sup>646</sup> \* 647 **\* The algorithm used: First try version 4. Then try version 3 (svr4).**648 **\* Finally, if the transport is TCP or UDP, try version 2 (portmap).** 649 **\* Version 4 is now available with all current systems on the network.** 692 \* The algorithm used: If the transports is TCP or UDP, it first tries693 \* version 2 (portmap), 4 and then 3 (svr4). This order should be 694 \* changed in the next OS release to 4, 2 and 3. We are assuming that by 695 \* that time, version 4 would be available on many machines on the network.<sup>650</sup> \* With this algorithm, we get performance as well as a plan for <sup>651</sup> \* obsoleting version 2. <sup>652</sup> \* 699 \* For all other transports, the algorithm remains as 4 and then 3.700 \* $653$  \* XXX: Due to some problems with  $t$  connect(), we do not reuse the same client 654 \* handle for COTS cases and hence in these cases we do not return the<br>655 \* client handle. This code will change if t connect() ever 655  $*$  client handle. This code will change if t\_connect() ever<br>656  $*$  starts working properly also look under clnt yc c \* starts working properly. Also look under clnt\_vc.c. <sup>657</sup> \*/ <sup>658</sup> struct netbuf \* <sup>659</sup> \_\_rpcb\_findaddr\_timed(rpcprog\_t program, rpcvers\_t version, struct netconfig \*nconf, char \*host, CLIENT \*\*clpp, struct timeval \*tp)  $661$  {<br> $662$ 662 static bool\_t check\_rpcbind = TRUE;<br>663 CLIENT \*client = NULL; 663 CLIENT  $*$ client = NULL;<br>664 RPCB parms; 664 RPCB parms;<br>665 enum clnt st 665 enum clnt\_stat clnt\_st;<br>666 char \*ua = NILL; 666 char  $*$ ua = NULL;<br>667 uint t vers; <sup>667</sup> uint\_t vers;  $struct$  netbuf \*address = NULL; 669 **void \*handle;** 670 **rpcb\_entry\_list\_ptr relp = NULL;** 671 **bool\_t tmp\_client = FALSE;** 717 $uint_t = start\_vers = RPCBVERSE;$ 673  $/*$  parameter checking  $*/$ <br>674 if (nconf == NULL) {  $674$  if (nconf == NULL) {<br> $675$  rpc createer

675 rpc\_createerr.cf\_stat = RPC\_UNKNOWNPROTO;<br>676 return (NULL):

```
return (NULL);
677 }
```
**new/usr/src/lib/libnsl/rpc/rpcb\_clnt.c**

```
679 parms.r_addr = NULL;
```
<sup>681</sup> /\* 682 \* Use default total timeout if no timeout is specified.<br>683 \*/

```
683 */
```

```
684 if (tp == NULL)<br>685 to = \&tt
                           tp = & \text{tottimeout};
```

```
733 #ifdef PORTMAP
```
734 /\* Try version 2 for TCP or UDP \*/ 735if (strcmp(nconf->nc\_protofmly, NC\_INET) ==  $0$ ) { 736ushort t port =  $0$ ; 737 struct netbuf remote; 738uint\_t pmapvers =  $2$ ; 739 struct pmap pmapparms; <sup>687</sup> /\* 742 \* Try UDP only - there are some portmappers out<br>743 \* there that use UDP only 743  $*$  there that use UDP only.<br> $744$  $744$   $*$ 

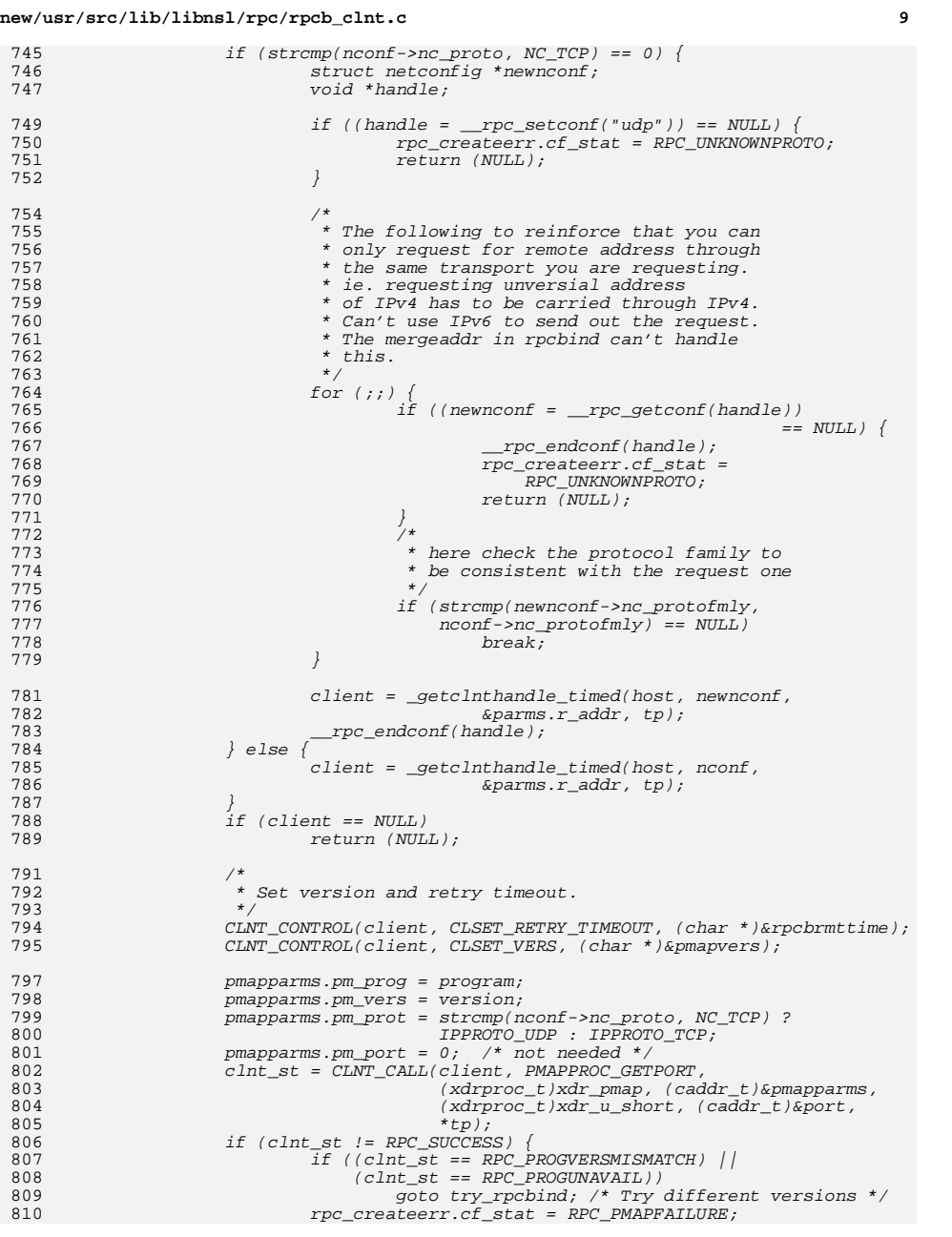

#### **new/usr/src/lib/libnsl/rpc/rpcb\_clnt.c <sup>10</sup>** 811clnt\_geterr(client, &rpc\_createerr.cf\_error);<br>goto error; 812 goto error; } else if (port == 0) { 813814 $address = NULL;$ 815 rpc\_createerr.cf\_stat = RPC\_PROGNOTREGISTERED; 816 goto error; 817 $\begin{bmatrix} 7 & & & \end{bmatrix}$ 818 $port =  $htons(port)$ ;$ 819 CLNT\_CONTROL(client, CLGET\_SVC\_ADDR, (char \*)&remote); 820820  $if$   $($ (address = malloc(sizeof (struct netbuf))) == NULL)  $|$ <br>821  $((address->but = malloc(remote.len)) == NULL)$   $($  $( (address-) but = mailbox (remote.length)) == NULL) )$ 822 rpc\_createerr.cf\_stat = RPC\_SYSTEMERROR; 823clnt qeterr(client, &rpc createerr.cf error); 824 if (address) { 825 free(address); 826 $address = NULL;$ 827 $\frac{7}{2}$ 828 goto error; 829 $\begin{array}{ccc} 9 & & & \end{array}$ 830 $(void)$  memcpy(address->buf, remote.buf, remote.len); 831 (void) memcpy(&address->buf[sizeof (short)], &port, 832 sizeof (short)); address->len = address->maxlen = remote.len; 833834 goto done; 835 } 836 #endif 838 try\_rpcbind:<br>000 8399  $/$ 688  $*$  Check if rpcbind is up. This prevents needless delays when<br>689  $*$  accessing applications such as the keyserver while booting 689  $*$  accessing applications such as the keyserver while booting  $*$  disklessly.  $690$  \* disklessly.<br> $691$  \*/ <sup>691</sup> \*/ <sup>692</sup> if (check\_rpcbind && strcmp(nconf->nc\_protofmly, NC\_LOOPBACK) == 0) { 693  $if \t1_{\text{rephind_is.up}}()$  {<br>694  $if \t1_{\text{recenter.cf}}$ <sup>694</sup> rpc\_createerr.cf\_stat = RPC\_PMAPFAILURE; <sup>695</sup> rpc\_createerr.cf\_error.re\_errno = 0;  $696$  rpc\_createerr.cf\_error.re\_terrno = 0;<br> $697$  acto error; 697 goto error;<br>698 } <sup>698</sup> } <sup>699</sup> check\_rpcbind = FALSE; <sup>700</sup> }  $702$  /\*<br> $703$  \* 703 **\* First try version 4.** 855 \* Now we try version 4 and then 3. 856 \* We also send the remote system the address we used to 857 \* contact it in case it can help to connect back with us<sup>704</sup> \*/ 705 parms.r\_prog = program;<br>706 parms r vers = version; 706 parms.r\_vers = version;<br>707 parms.r owner = (char \* 707 parms.r\_owner = (char \*)&nullstring[0]; /\* not needed; \*/<br>708 /\* just for xdring \*/ 708  $\frac{708}{709}$  /\* just for xdring \*/ parms.r\_netid = nconf->nc\_netid; /\* not really needed \*/  $711$ <br> $712$ 712 \* If a COTS transport is being used, try getting address via CLTS<br>713 \* transport. This works only with version 4. \* transport. This works only with version 4.  $714$ <br> $715$ <sup>715</sup> if (nconf->nc\_semantics == NC\_TPI\_COTS\_ORD ||  $nconf\rightarrow nc$  semantics == NC\_TPI\_COTS) { 717 **tmp\_client = TRUE;** 718 $if$  ((handle =  $rpc\_setconf("datagram_v"))$  != NULL) { 871871 void \*handle;<br>719 struct

struct netconfig \*nconf\_clts; rpcb entry list ptr relp =  $NULL$ ;

**<sup>11</sup>**

920

771

772

773

775

925

926

783

784

785

786

787

788

789

790

791

792

793

794

795

796

797

798

799

934

935

937

938

939<br>800

941

802

944

805

807

721while  $((nconf clts = rpc \tgetconf(handle)) != NULL)$ 875 $if (client == NULL)$ 876 /\* This did not go through the above PORTMAP/TCP code \*/ 877if ((handle =  $\_rpc\_setconf('datagram_v'')$ ) != NULL) { 878878  $\text{while } ((\text{noonf\_clts = \_\text{rec\_getconf}(\text{handle}))$  $!=$  NULL)  $\left\{ \right.$ 2 if (strcmp(nconf\_clts->nc\_protofmly, 722723  $\text{nconf} \rightarrow \text{nc} \text{protofmly}$   $\boxed{!} = 0$  {<br>724  $\boxed{ }$ 7244 continue; 725 $\frac{1}{2}$ 726The client = \_getclnthandle\_timed(host, nconf\_clts, 727 727 **&parms.r\_addr, tp);** client = \_getclnthandle\_timed(host, 884885nconf\_clts, &parms.r\_addr,<br>tp); 886 $\binom{6}{2}$ 7288 break; <sup>729</sup> } 730  $\text{TPC\_endconf}(\text{handle})$ ; <sup>731</sup> } 891 if (client == NULL) 892892  $\qquad$  else {  $\qquad$  goto regular\_rpcbind; /\* Go the regular way \*/ <sup>732</sup> } else { 733 **client = \_getclnthandle\_timed(host, nconf, &parms.r\_addr, tp);** 734 **/\* Sets cf\_error members on failure \*/** 735 **}** 737 **if (client != NULL) {** 739 **/\* Set rpcbind version 4 \*/** 894 /\* This is a UDP PORTMAP handle. Change to version 4 \*/ <sup>740</sup> vers = RPCBVERS4; <sup>741</sup> CLNT\_CONTROL(client, CLSET\_VERS, (char \*)&vers); 897 $\begin{array}{ccc} 7 & & & \end{array}$  $743$  /\* 744 \* We also send the remote system the address we used to 745 \* contact it in case it can help it connect back with us 745  $*$  contact it in case it can help it connect back with us 746  $746$  \*/ <sup>747</sup> if (parms.r\_addr == NULL) { 748 parms.r\_addr = strdup(""); /\* for XDRing \*/<br>749 f (parms.r\_addr == NULL) { if (parms.r\_addr ==  $NULL$ ) {<br>syslog(LOG\_ERR, "\_\_\_\_\_\_ 750 syslog(LOG\_ERR, "\_\_rpcb\_findaddr\_timed: " 751 "strdup failed."); **/\* cf\_error is still zeroed \*/** 752753 **rpc\_createerr.cf\_error.re\_errno = errno;** 754 rpc\_createerr.cf\_stat = RPC\_SYSTEMERROR; 908 $\overline{address}$  =  $NULL;$ 755 goto error;  $756$  } <sup>757</sup> } 759T59 **CLNT\_CONTROL(client, CLSET\_RETRY\_TIMEOUT,**<br>760 **(char \*)&rpcbrmttime);** 760 **(char \*)&rpcbrmttime);** CLNT\_CONTROL(client, CLSET\_RETRY\_TIMEOUT, (char \*)&rpcbrmttime); 913762 clnt\_st = CLNT\_CALL(client, RPCBPROC\_GETADDRLIST,<br>763 (xdrproc t)xdr rpcb. (char \*)&parms. 763 (xdrproc\_t)xdr\_rpcb, (char \*)&parms,<br>764 (xdrproc\_t)xdr\_rpcb\_entry\_list\_ptr. 764 **(xdrproc\_t)xdr\_rpcb\_entry\_list\_ptr, (char \*)&relp, \*tp);**765 **/\* Sets error structure members in client handle \*/** 766 **switch (clnt\_st) {** 767 **case RPC\_SUCCESS: /\* Call succeeded \*/** 768768 **address = got\_entry(relp, nconf);**<br>917 (xdrproc t)xdr rpcb et 917 ( $xdrproc_t)xdr\_rpcb_entry_list_ptr,$ 918 ( $char *|ker#b_r*tp_l$ )  $(char *)$ &relp, \*tp); 919if (clnt st == RPC SUCCESS)  $\left\{$ 

#### **new/usr/src/lib/libnsl/rpc/rpcb\_clnt.c<sup>12</sup>**

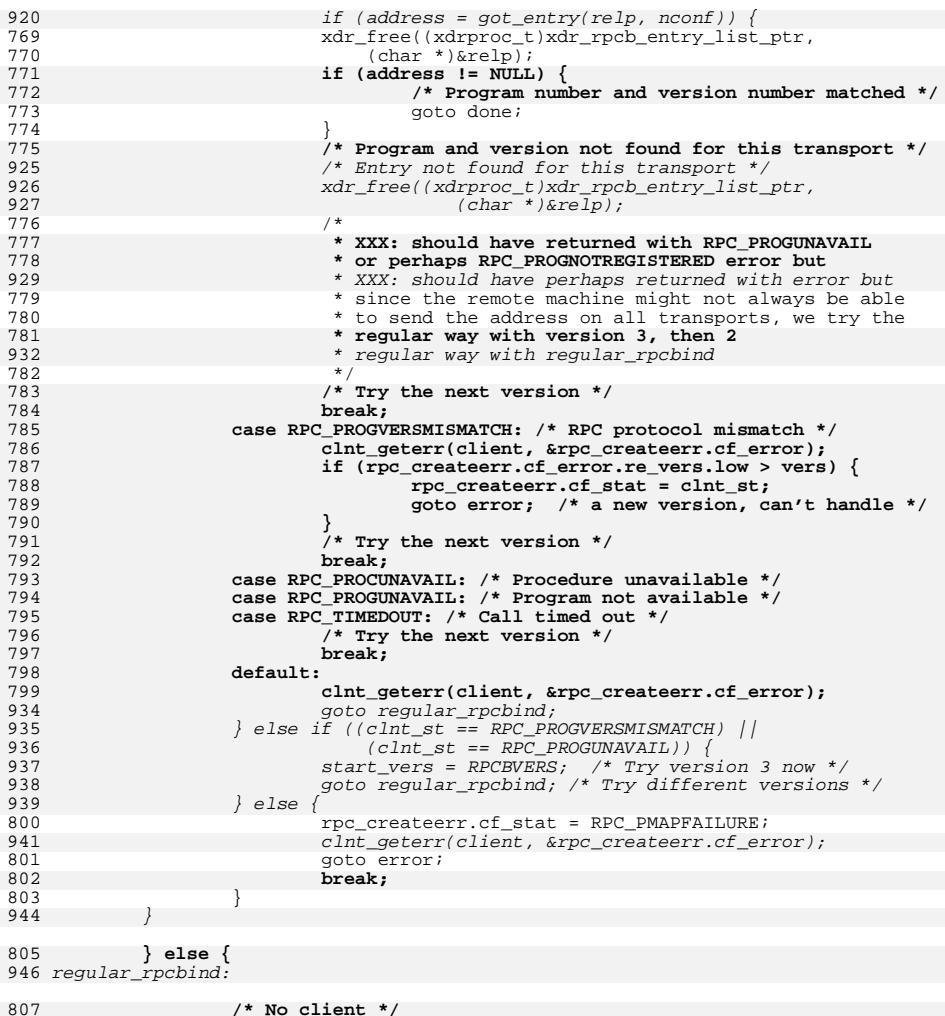

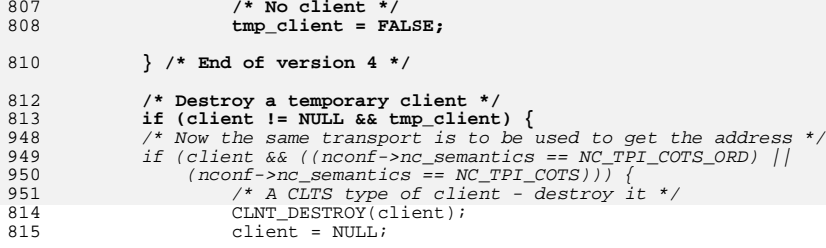

**<sup>13</sup>**

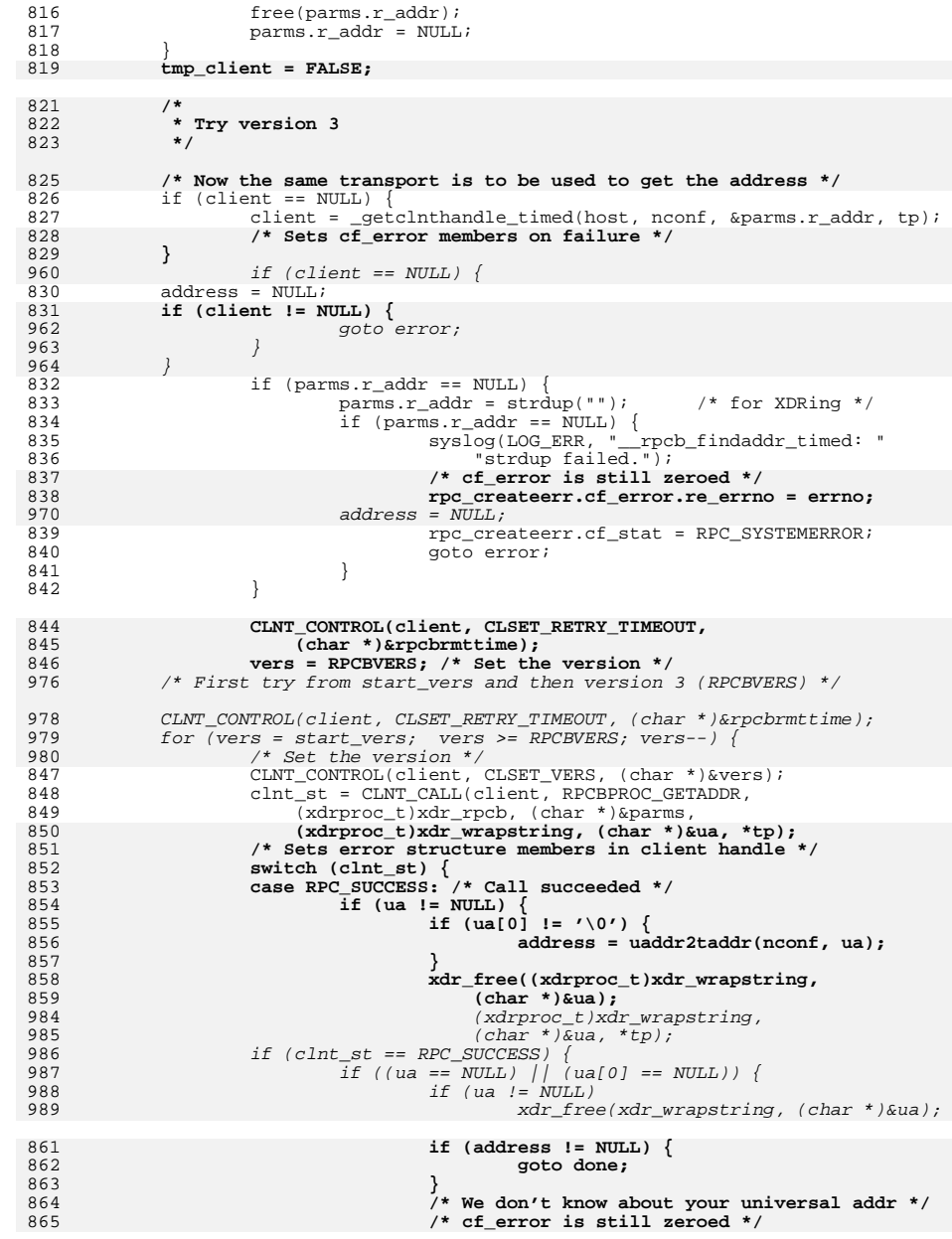

# **new/usr/src/lib/libnsl/rpc/rpcb\_clnt.c**

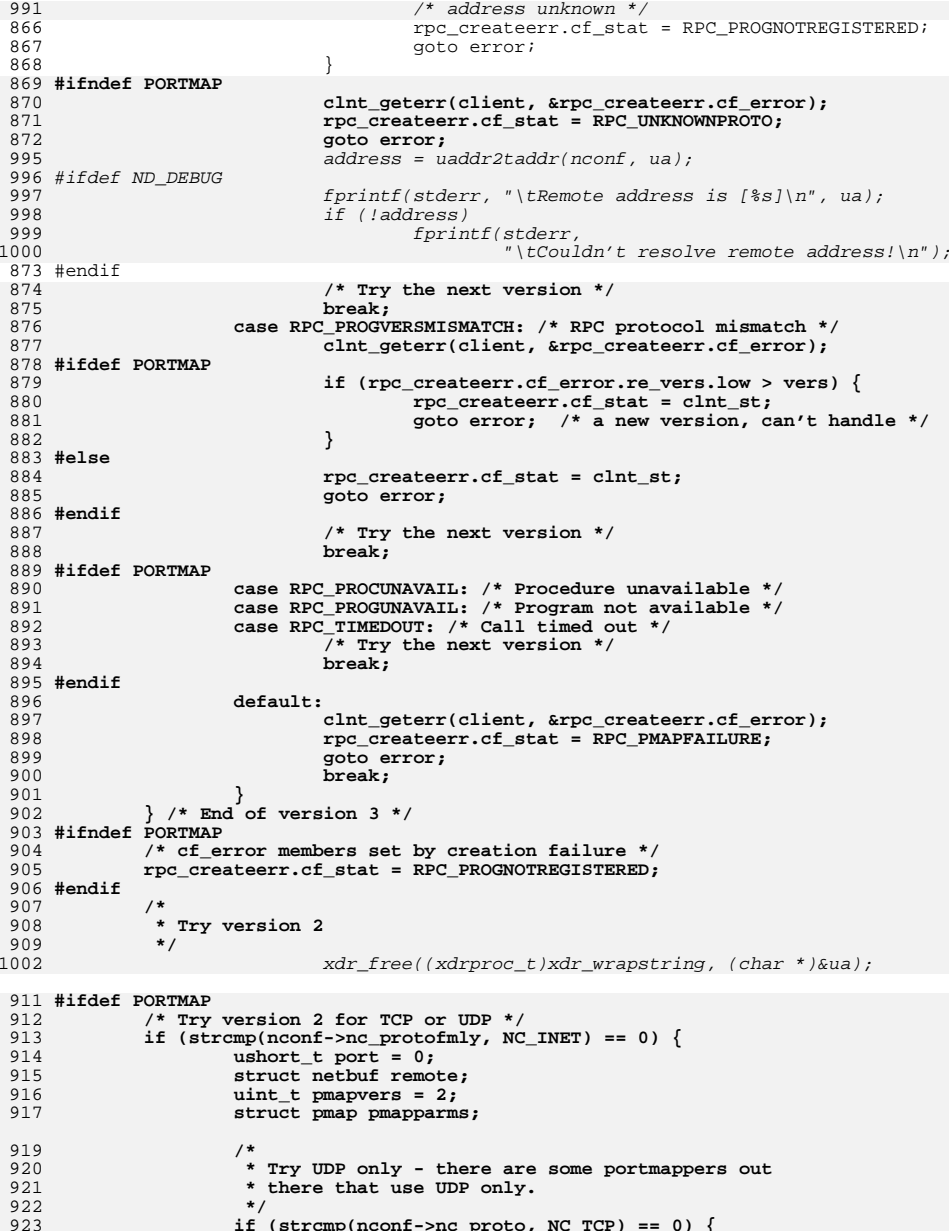

**if (strcmp(nconf->nc\_proto, NC\_TCP) == 0) {**

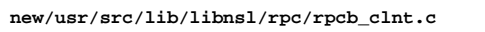

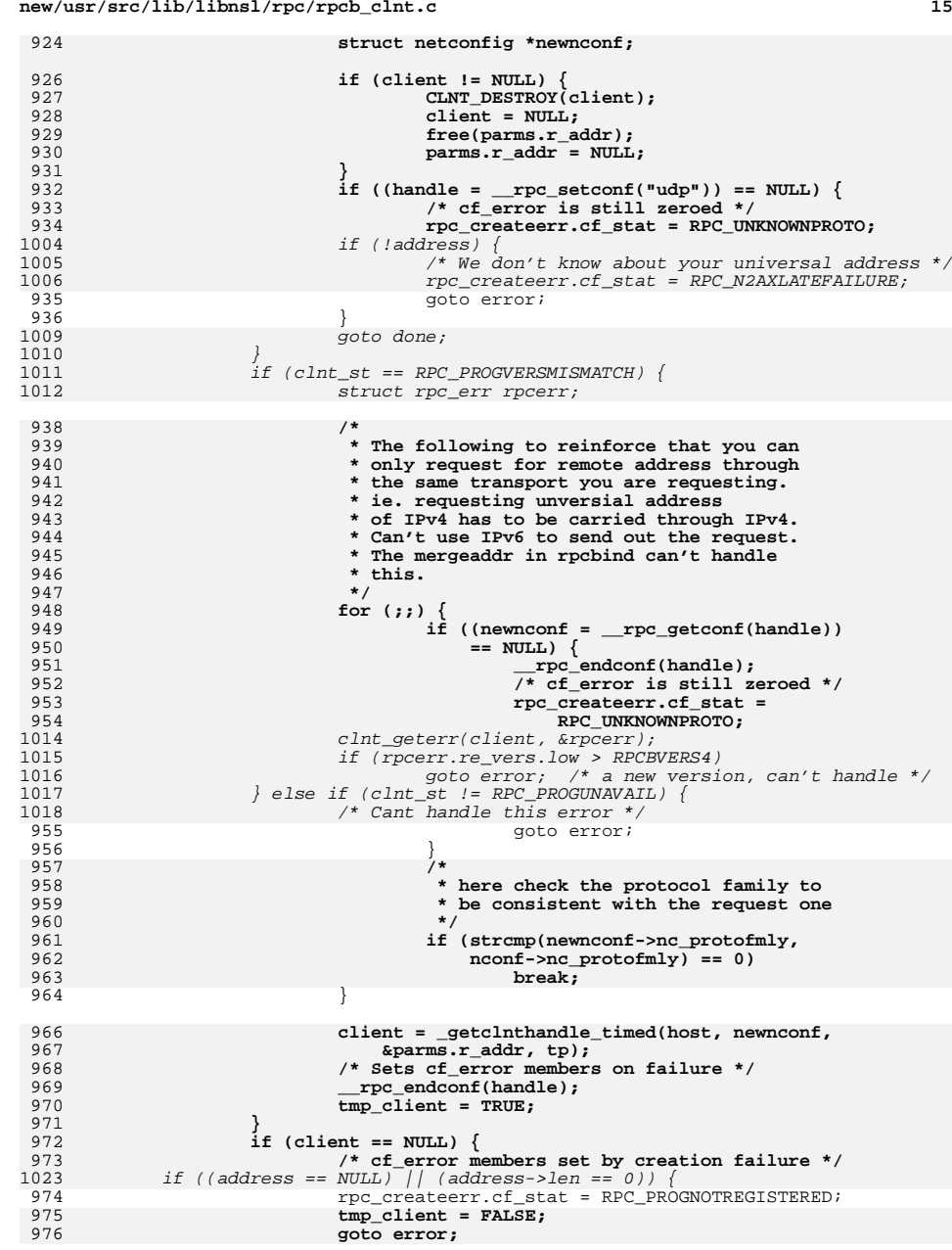

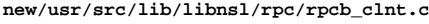

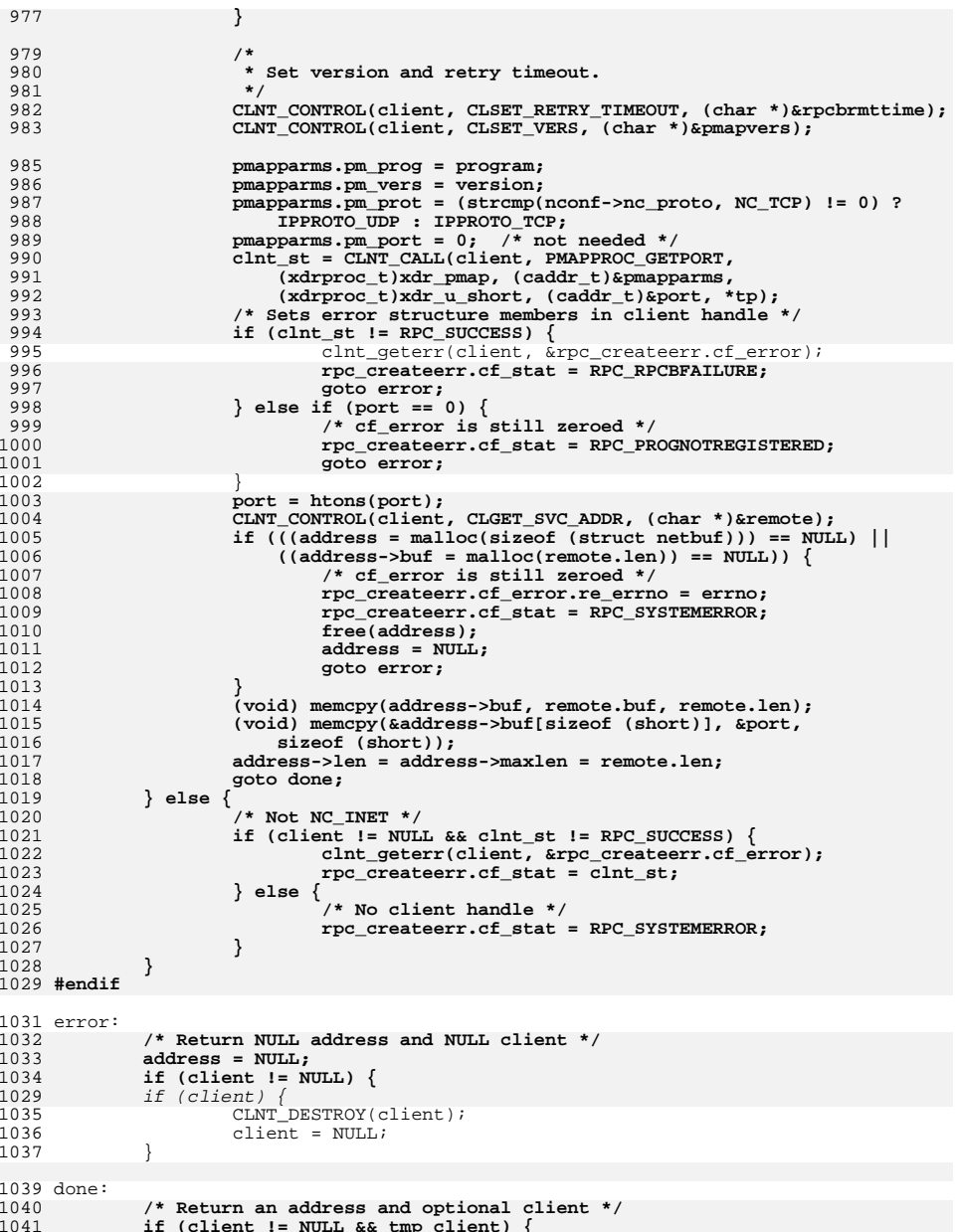

**/\* Return an address and optional client \*/ if (client != NULL && tmp\_client) {**

1042<br>1034

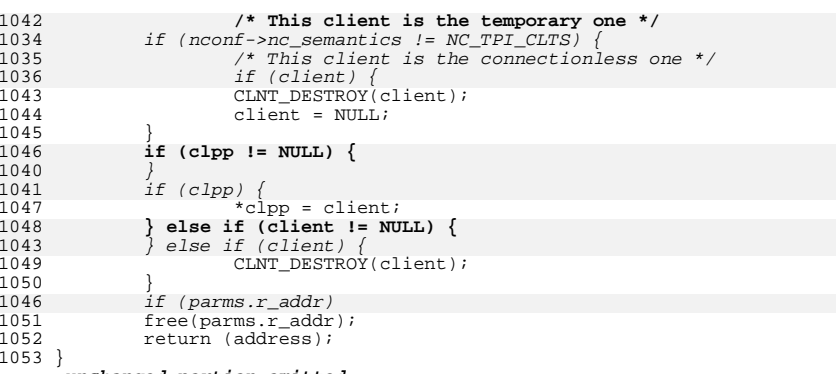

**\_\_\_\_\_\_unchanged\_portion\_omitted\_**